## **登録地点を削除する**

## **メニュー ボタンをタッチし、 情報 ボタンをタッチする。**

:サブメニュー画面が表示されます。

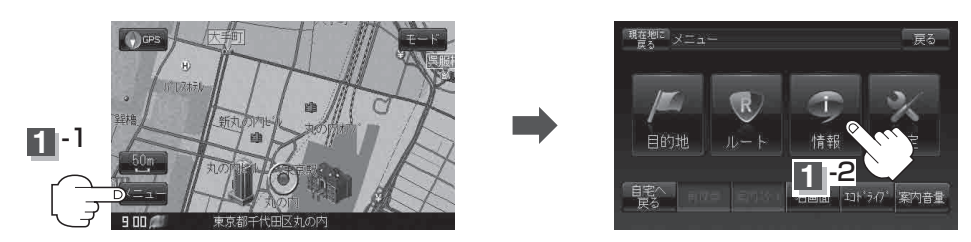

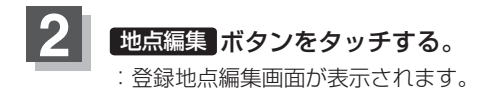

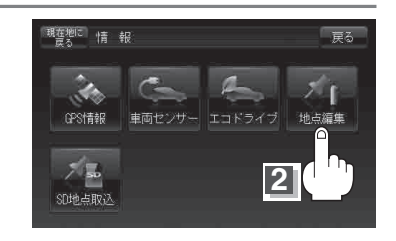

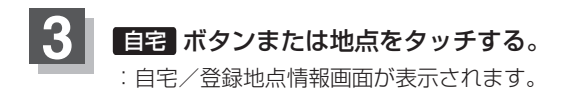

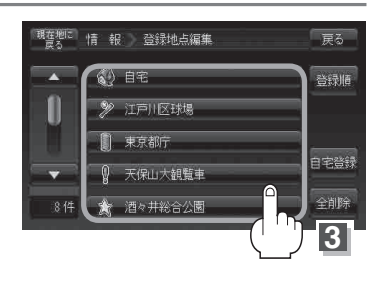